## **SPSS**

## PAKET PROGRAMI

## ile

# İSTATİSTİKSEL

## VERİ ANALİZİ

Düzeltilmiş ve Genişletilmiş İkinci Baskı

## **Prof.Dr. Hamza EROL**

**2013 KAYSERİ**

## **© 2013 AKADEMİSYEN KİTABEVİ Yayın Dağıtım ve Pazarlama Ltd. Şti.**

Halk sk. 5/A Yenişehir/ANKARA Tel: 0312 431 16 33 www.akademisyen.com

#### **SPSS PAKET PROGRAMI ile İSTATİSTİKSEL VERİ ANALİZİ**

Prof. Dr. Hamza EROL

ISBN: 978-605-464-921-1

DOI: 10.37609/akya.1726

Bu kitabın yayın hakkı AKADEMİSYEN KİTABEVİ'ne aittir. 5846 ve 2936 sayılı Fikir ve Sanat Eserleri Yasası gereği herhangi bir bölümü, resmi veya yazısı, yazarın ve yayınlayıcısının yazılı izni alınmadan tekrarlanamaz, basılamaz, kopyası çıkarılamaz, fotokopisi alınamaz veya kopya anlamı taşıyabilecek hiçbir işlem yapılamaz. Yazıların içerikleri yazarı bağlamaktadır.

#### **Dağıtım Adresi**

**Akademisyen Kitabevi**

Halk sk. 5/A Yenişehir/ANKARA

#### Tel: 0312 431 16 33

#### www.akademisyen.com

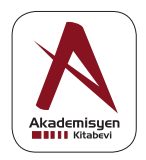

Yayın Koordinatörü : Yasin DİLMEN<br>Mizampaj (Kerem ACAR Mizampaj<br>Kapak : Kerem ACAR Baskı : Özyurt Matbaacılık

#### ÖNSÖZ

SPSS 15.0 Paket Programı ile İstatistiksel Veri Analizi Düzeltilmiş ve Genişletilmiş İkinci Baskı kitabı araştırma veya deney sonucu elde edilen verinin bilgisayar ortamında istatistiksel analizi: istatistiksel yöntemin belirlenmesi, verinin bilgisayar ortamına girilmesi, değişkenlerin tanımlanması, SPSS program ortamında menü elemanının seçimi, seçeneklerin tanımlanması, analiz çıktılarının alınması, çıktıların yorumlanması ve sonuçların raporlanması aşamalarından oluşur.

Temel istatistiksel veri analizinde gözlem değerlerine dayalı olarak tanımlayıcı istatistikler elde edilir. Tüm istatistiksel veri analizlerinde rutin veya standart olarak yapılır. İleri istatistiksel veri analizinde temel istatistiksel veri analizine ek olarak hipotez testleri gerçekleştirilir, değişkenler arasındaki ilişkiler incelenir ve bu ilişkiler için istatistiksel modeller oluşturulur. Çıkarımsal amaçlı istatistiksel analizdir. Karmaşık istatistiksel veri analizinde, öncekilerden farklı olarak iki ya da daha fazla istatistiksel yöntem kullanılarak analiz yapılır.

Kitapta SPSS 15.0 paket programı kullanılarak bilgisayar ortamında istatistiksel veri analizi için yöntemler durum incelemesi şeklinde ele alınmış ve örnekler üzerinde açıklanmıştır. Kitabının ikinci baskısı olması nedeniyle önceki baskıdan gözden kaçan bazı eksiklikler ve yanlışlıklar düzeltilmiş, bölüm sayısı arttırılmıştır.

SPSS 15.0 Paket Programı ile İstatistiksel Veri Analizi Düzeltilmiş ve Genişletilmiş İkinci Baskı kitabıyla ilgili öneri ve dileklerinizi, olumlu ya da olumsuz eleştirilerinizi "Prof.Dr. Hamza EROL, Abdullah Gül Üniversitesi, Bilgisayar Bilimleri Fakültesi, Yazılım Mühendisliği Bölümü, 38039 Melikgazi - Kayseri" posta adresine ya da hamza.erol@agu.edu.tr internet adresine postalayınız.

SPSS 15.0 Paket Programı ile İstatistiksel Veri Analizi Düzeltilmiş ve Genişletilmiş İkinci Baskı kitabıyla ilgili sizlerden gelecek görüş, düşünce ve öneriler bu kitapla ilgili sonraki çalışmalara ışık tutacaktır. Şimdiden katkılarınız için teşekkür ederim.

SPSS 15.0 Paket Programı ile İstatistiksel Veri Analizi Düzeltilmiş ve Genişletilmiş İkinci Baskı kitabının sizlere katkı sağlaması dileklerimle.

Sevgi ve Saygılarımla.

Prof.Dr. Hamza EROL Kayseri, 2013

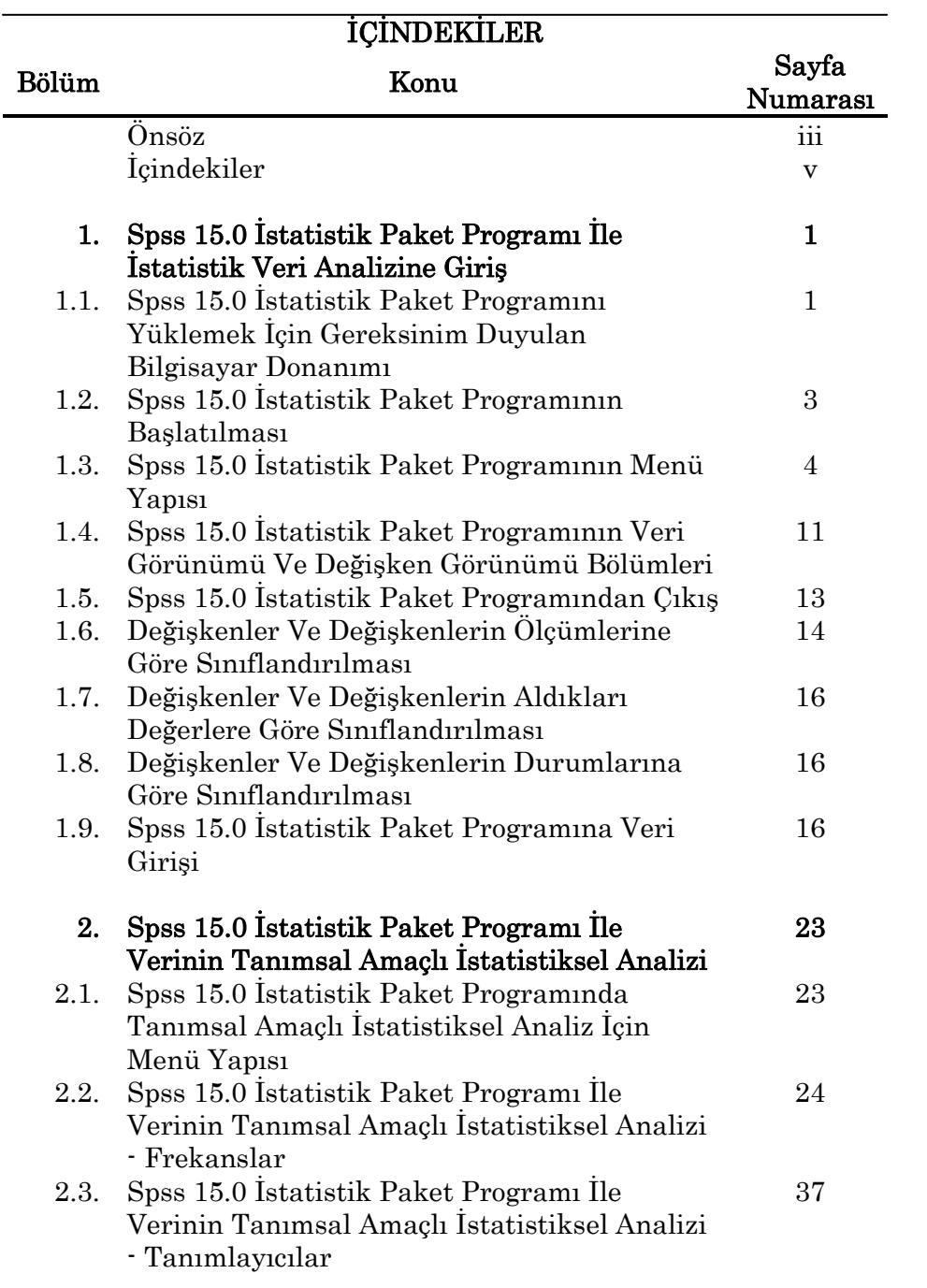

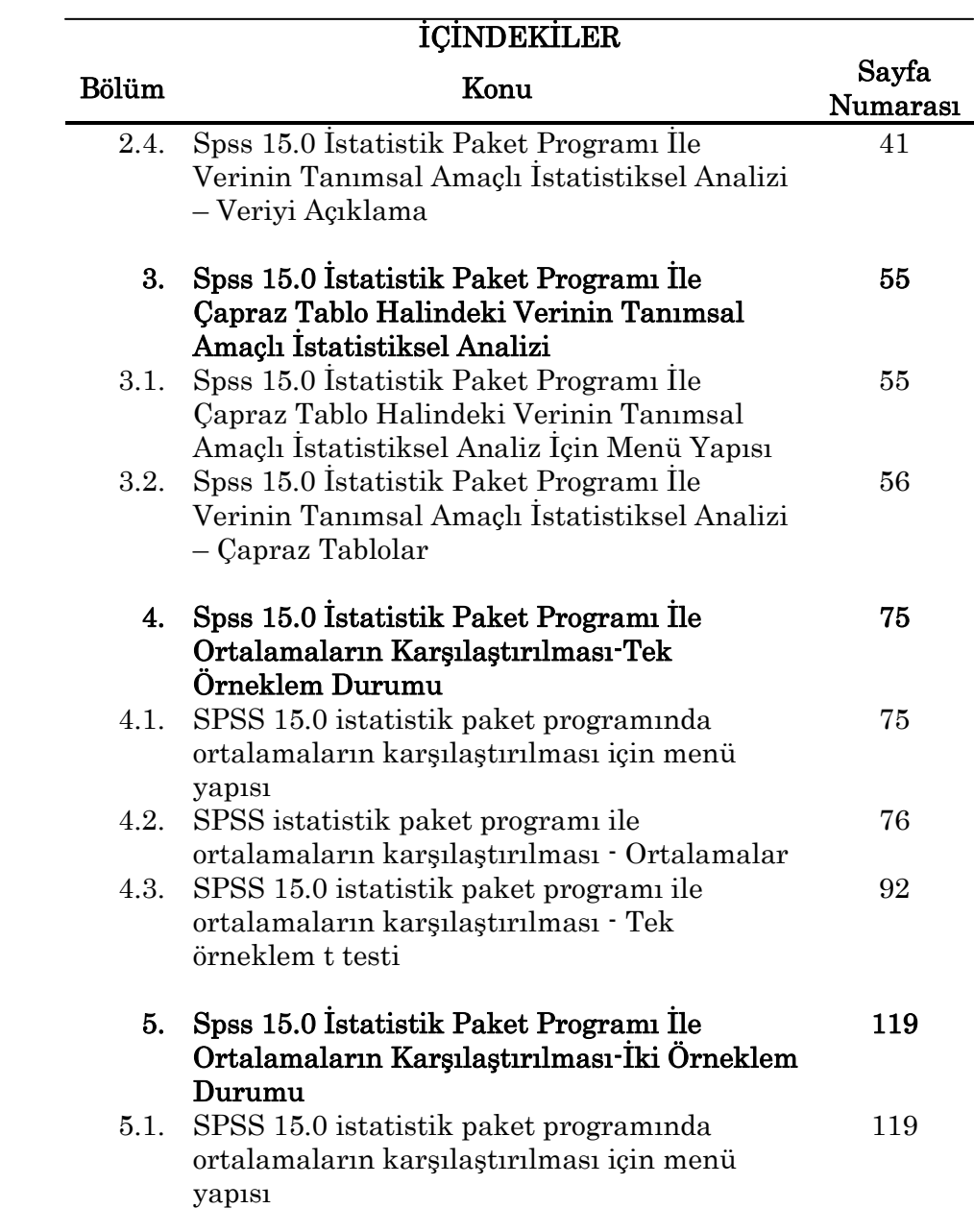

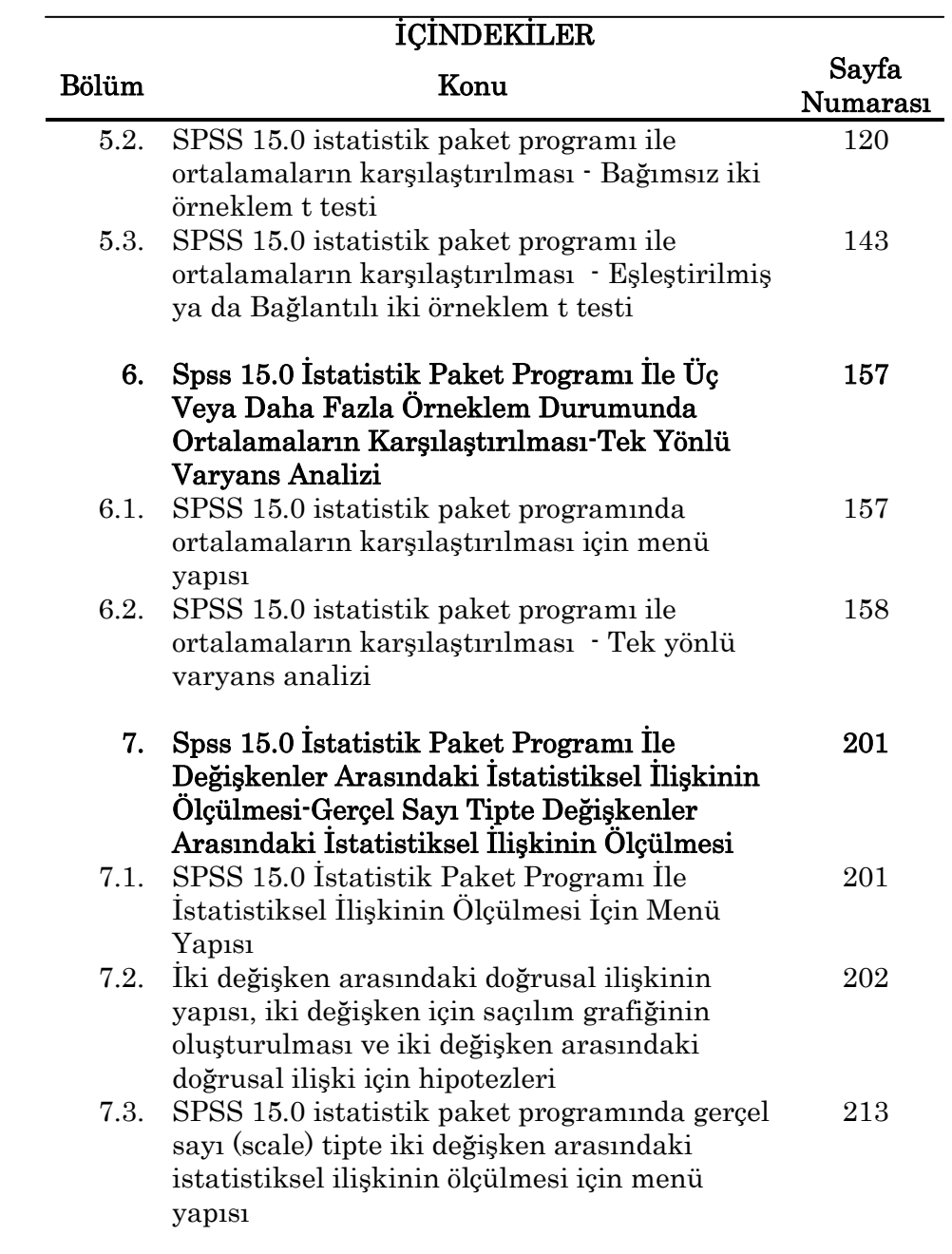

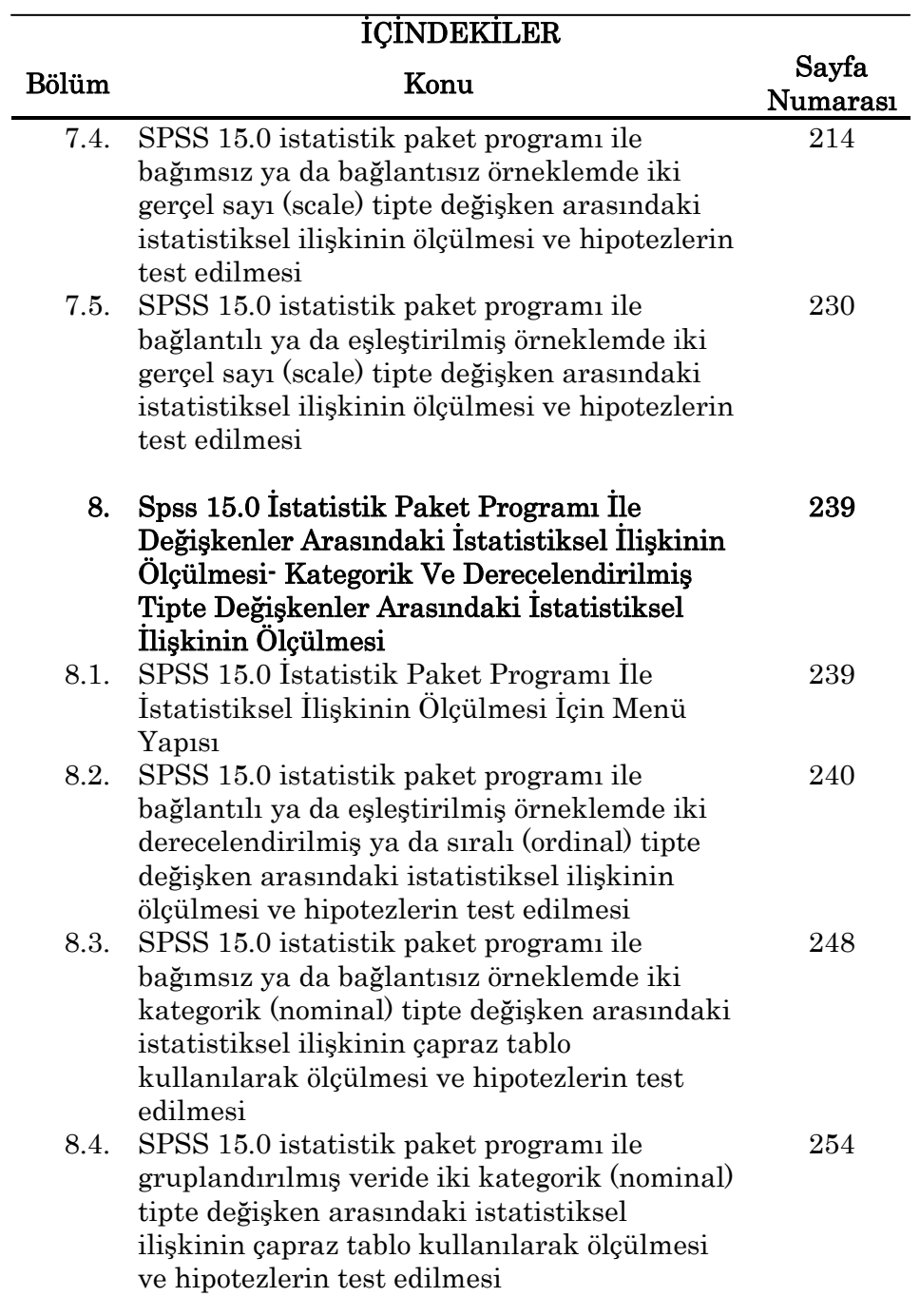

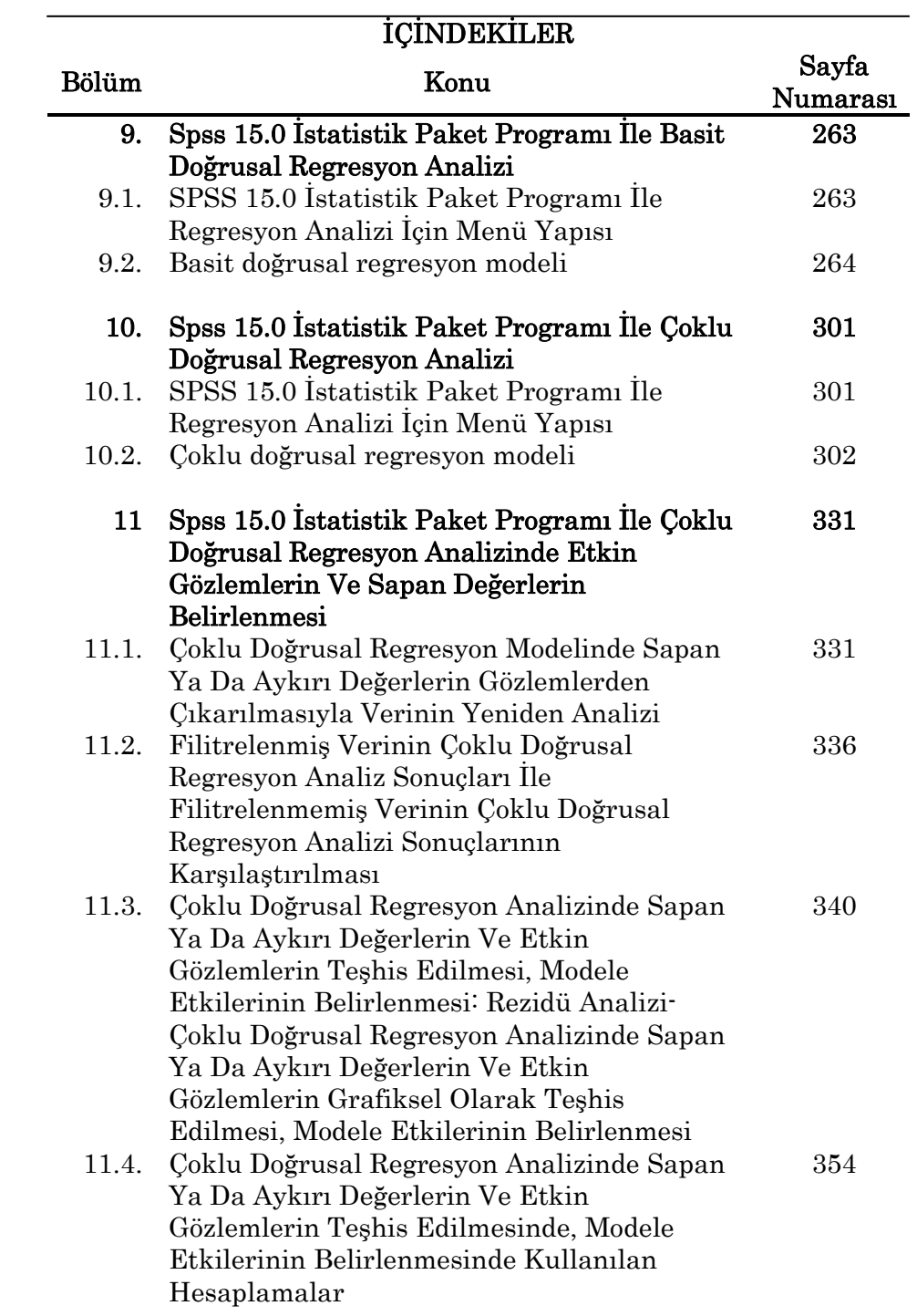

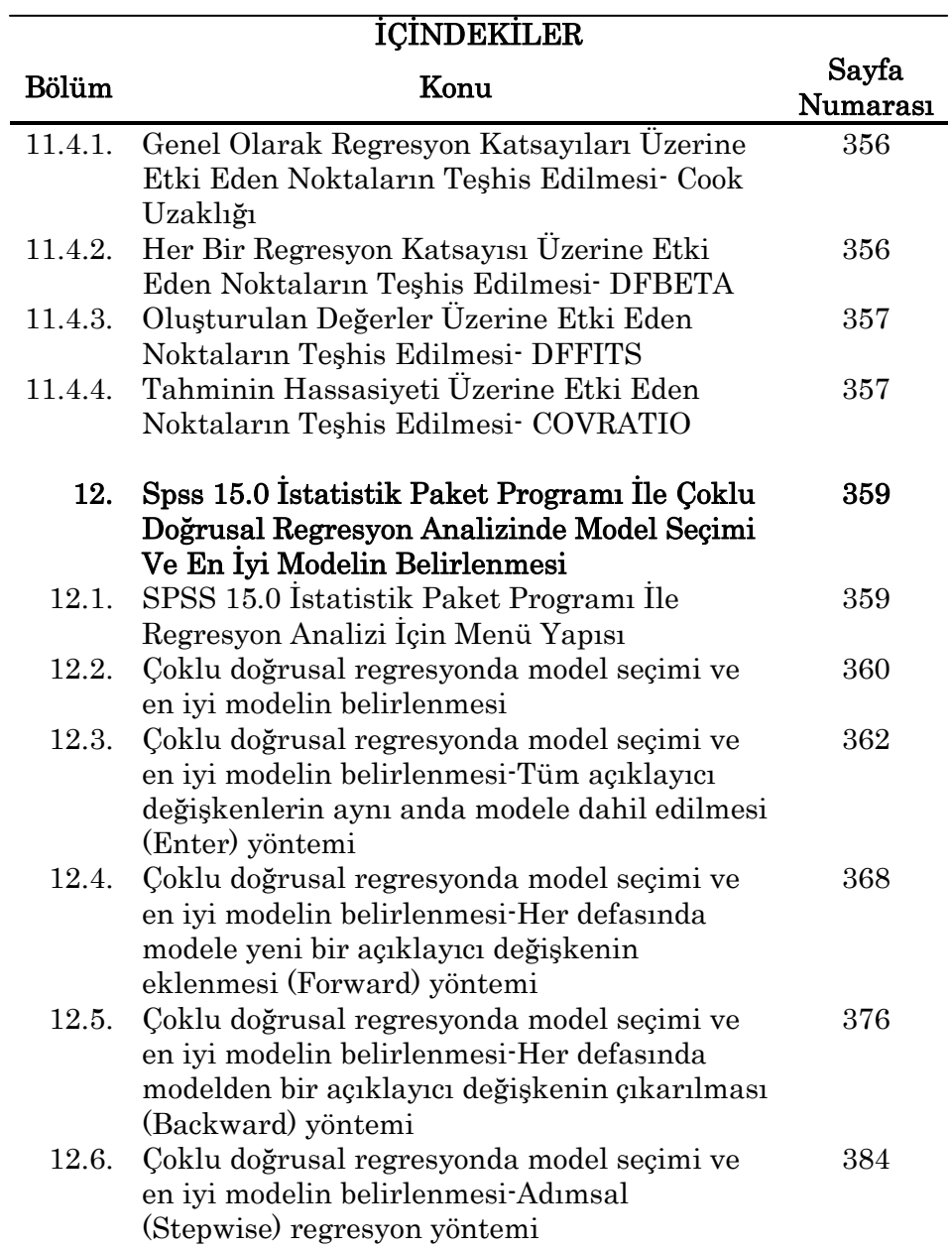

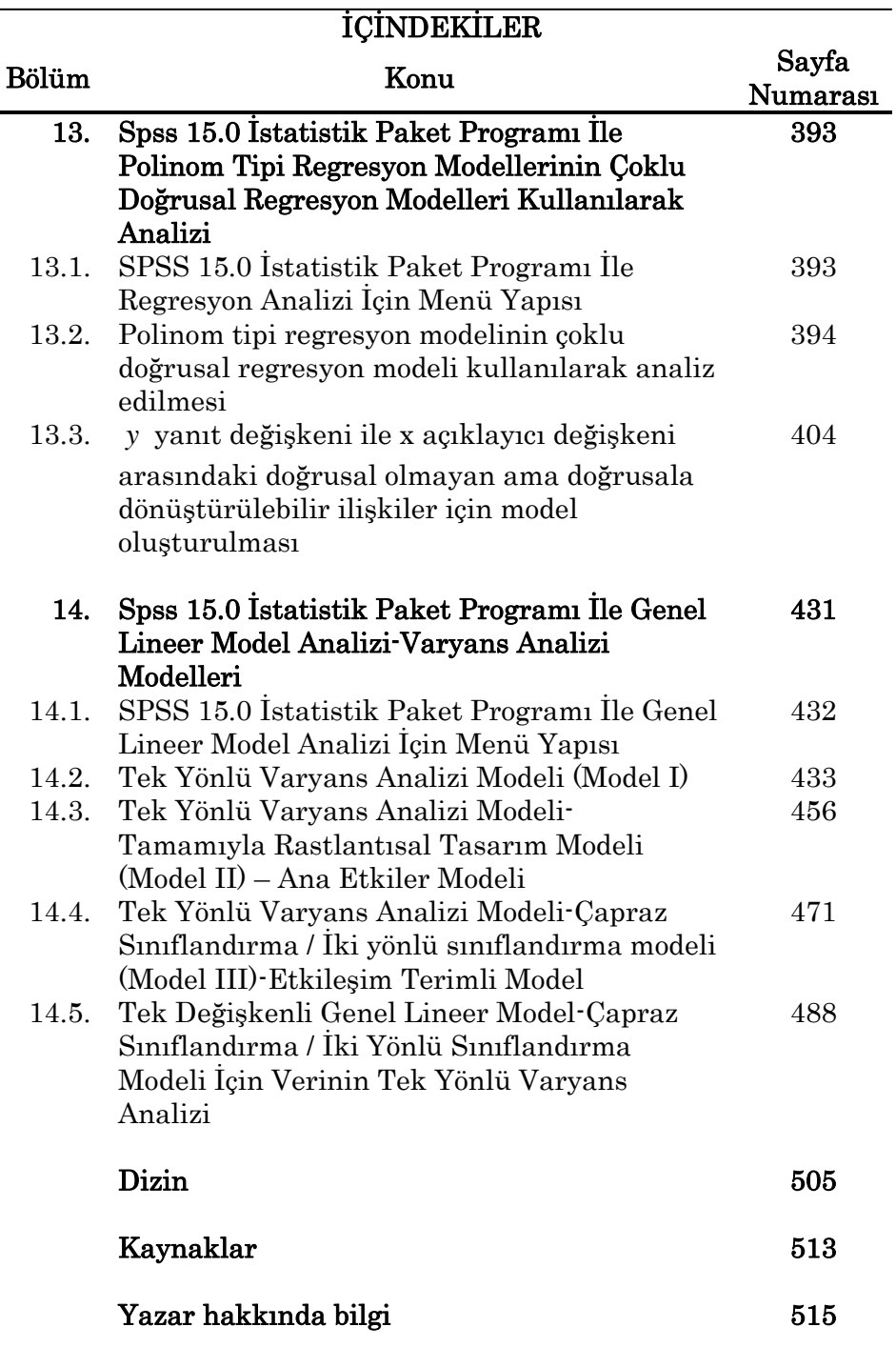

 $\overline{a}$ 

#### KAYNAKLAR

- 1. Sabine Landau ve Brian S. Everitt (2004). A handbook of statistical Analyses using SPSS. Chapman & Hall/CRC. Florida.
- 2. Beth Dawson ve Robert G. Trapp (2004). Basic & Clinical Biostatistics (Fourth Edition). Lange Medical Books / McGraw-Hill. New York.
- 3. Darren George ve Paul Maller (2003). SPSS for windows step by step. A simple guide and reference (Fourth Edition). Allyn and Bacon. Boston.
- 4. Douglas C. Montgomery (2000). Design and analysis of experiments (Fifth Edition). Wiley. New York.
- 5. [Ruth M. Mickey,](http://eu.wiley.com/WileyCDA/Section/id-302479.html?query=Ruth+M.+Mickey) [Olive Jean Dunn,](http://eu.wiley.com/WileyCDA/Section/id-302479.html?query=Olive+Jean+Dunn) [Virginia A. Clark](http://eu.wiley.com/WileyCDA/Section/id-302479.html?query=Virginia+A.+Clark) (2004). Applied statistics Analysis of variance and regression (Third Edition). Wiley. New York.